## **Exam** : **000-640**

## **Title** : rational test management

## **Version** : DEMO

#### **1.Which of the following are viewed using the Rational Test Log Window?**

- A.Output files created during the script execution
- B.Test plan listing with details
- C.Test cases that are marked suspicious

D.Event types with pass/fail results

#### **Correct:D**

#### **2.Which of the following tasks can be completed using the Manage Test Script Queries Window in TestManager? (Select all that apply.)**

A.Delete script queries from the test datastore.

- B.Use a default query to retrieve all scripts from the test datastore.
- C.Create a new query to retrieve all scripts meeting standard criteria.
- D.Customize script queries with user-defined criteria.

#### **Correct:A B C**

#### **3.Which of the following statements describe TestManager Suites? (Select all that apply.)**

- A.Can include programming logic between scripts to control suite execution.
- B.TestManager Suites cannot contain other suites.
- C.Execution results appear in a single test log.
- D.Execution results in the test log cannot be promoted.
- E.Can run on any computer designated in the defined computer list.
- F.Can include automated and/or manual test scripts.

#### **Correct:C E F**

# **Trying our product !**

- ★ **100%** Guaranteed Success
- **★ 100%** Money Back Guarantee
- ★ **365 Days** Free Update
- **★ Instant Download** After Purchase
- **★ 24x7 Customer Support**
- ★ Average **99.9%** Success Rate
- ★ More than **69,000** Satisfied Customers Worldwide
- ★ Multi-Platform capabilities **Windows, Mac, Android, iPhone, iPod, iPad, Kindle**

### **Need Help**

Please provide as much detail as possible so we can best assist you. To update a previously submitted ticket:

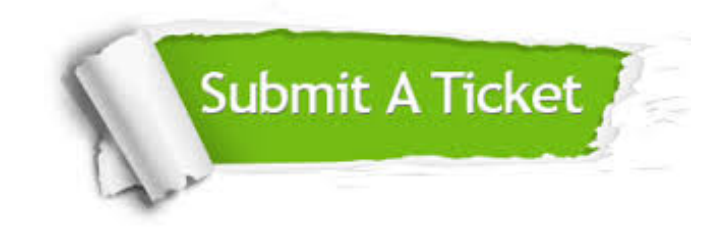

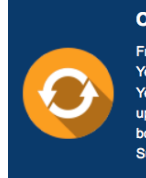

**One Year Free Update** Free update is available within One ear after your purchase. After One Year, you will get 50% discounts for pdating. And we are proud to .<br>boast a 24/7 efficient Customer ort system via Email

**Money Back Guarantee** To ensure that you are spending on

quality products, we provide 100% money back guarantee for 30 days from the date of purchase

**Security & Privacy** 

We respect customer privacy. We use McAfee's security service to provide you with utmost security for your personal information & peace of mind.

#### **Guarantee & Policy | Privacy & Policy | Terms & Conditions**

**100%** 

[Any charges made through this site will appear as Global Simulators Limited.](http://www.itexamservice.com/)  All trademarks are the property of their respective owners.

Copyright © 2004-2014, All Rights Reserved.